# TRANSCOMP – XIV INTERNATIONAL CONFERENCE COMPUTER SYSTEMS AIDED SCIENCE, INDUSTRY AND TRANSPORT

*ETCS, DMI, testy, symulacje* 

Andrzej BIAŁOŃ<sup>1</sup> Paweł GRADOWSKI<sup>2</sup> Marta GRYGLAS<sup>3</sup>

### **SYMULATOR ETCS – NARZĘDZIE PRACY CZY ELEMENT ROZRYWKI**

*W Ŝyciu codziennym waŜną rolę odgrywają symulatory. Rozwiązania takie znalazły zastosowanie w kolejnictwie. W referacie zaprezentowano moŜliwości, jakie dla kolei daje zastosowanie symulatora ETCS.* 

# **SIMULATOR ETCS – TOOL OF WORK OR ELEMENT OF ENTERTAINMENT**

*In everyday life important part to act out simulators. Solutions such found in railways use. It in report was presented possibility for railway what gives the use of simulator ETCS.* 

## **1. WSTĘP**

-

Symulacja jest to przybliżone odtwarzanie zjawiska lub zachowania danego obiektu za pomocą jego modelu. Szczególnym rodzajem modelu jest model matematyczny, często zapisany w postaci programu komputerowego, ale czasem niezastąpione jest wykorzystanie modelu fizycznego w zmniejszonej skali np. do badań aerodynamicznych. Symulacja znajduje szerokie zastosowanie w każdej dziedzinie nauki i techniki.

W życiu codziennym ważną rolę odgrywają symulatory. Z jednej strony symulator odzwierciedla gatunek gier komputerowych, z drugiej zaś symulatory mają na celu jak najdokładniejsze przedstawienie rozmaitych urządzeń w działaniu i w sterowaniu nimi, np.: maszyny wojskowe: czołgi, samoloty bojowe, łodzie podwodne itp.; samoloty, samochody czy też z innych dziedzin. Możemy spotkać się również z symulacją nieistniejących w rzeczywistości urządzeń, np. statków kosmicznych z trylogii Gwiezdnych Wojen. W dalszej części referatu przedstawimy możliwości zastosowania symulatora w rozwiązaniach dotyczących transportu kolejowego.

<sup>1</sup> Instytut Kolejnictwa, Polska, ul. Chłopickiego 50, 04-275 Warszawa,

tel. +48 22 47-31-453 fax. +48 22 47-31-036, e-mail: *abialon@ikolej,pl*

Politechnika Śląska, Wydział Transportu Zespół Automatyki w Transporcie, Polska, ul. Krasińskiego 8,

<sup>40-019</sup> Katowice, tel. +48 32 71-01-708 e-mail: *andrzej.bialon@polsl.pl*

<sup>2</sup> Instytut Kolejnictwa, Polska, ul. Chłopickiego 50, 04-275 Warszawa,

tel. +48 22 47-31-050 fax. +48 22 47-31-036, e-mail: *pgradowski@ikolej,pl*

<sup>3</sup> Instytut Kolejnictwa, Polska, ul. Chłopickiego 50, 04-275 Warszawa,

tel. +48 22 47-31-416 fax. +48 22 47-31-036, e-mail: *mgryglas@ikolej,pl*

# **2. ARCHITEKTURA SYSTEMU ETCS**

Rozdział SRS *Podstawowy opis systemu* przedstawia tak zwane jądro ETCS z jego interfejsami powiązanymi wobec systemów sygnalizacyjnych w urządzeniach przytorowych oraz przy pokładowym wyposażeniu pociągu.

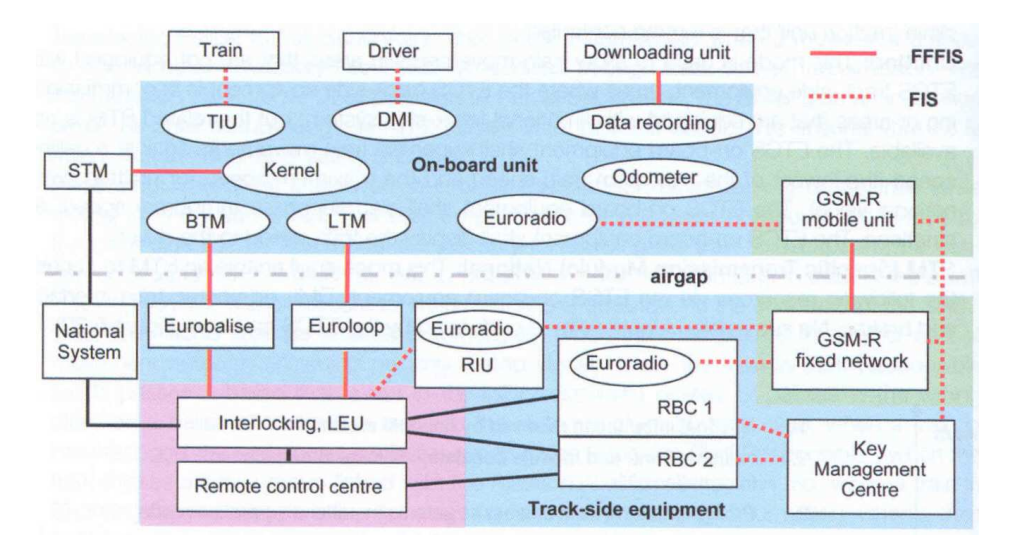

*Rys. 1. Funkcjonalna struktura ETCS sąsiadujący z sygnalizacją i podsystemem GSM-R* 

Jądro składa się pokładowego wyposażenia z elementami: interfejsu jednostki pokładowej (TIU), monitora zobrazowania maszynisty (DMI), rejestratora danych, jądra systemu, odometru, modułu transmisji balis (BTM), modułu transmisji pętli (LTM), interfejsu euroradia, jednostki radiotelefonu GSM-R jak również wyposażenia przytorowego z elementami eurobalisy, europętli, interfejsu euroradia, stałej sieci GSM-R, nastawnic, koderów (LEU, urządzeń sterowania ruchem kolejowym, centrum sterowania radiowego, centrum zarządzania kluczami.

# **2.1. Monitor zobrazowania maszynisty DMI**

Projektowanie i rozwój DMI jest otwartym zagadnieniem dla rozwiązań proponowanych przez przemysł jak i do prezentowanych filozofii projektowania, które zostały zaadoptowane przez przemysły. Jedna z filozofii uważa DMI za instrument, który ma być zdolnym, aby w sposób animowany przedstawiać na wysokim poziomie informacje dostarczane przez interfejs DMI – komputer pokładowy (EVC). DMI analizuje strumień informacji i decyduje, gdzie pokazać informację, jaki kolor ma zostać zastosowany, czy użyć dźwięku, itp. W innej filozofii, DMI jest rozważony, tylko jako terminal, który pokazuje informacje tam gdzie kazano mu tak zrobić. Ta opcja ma zredukowany poziom inteligencji.

DMI istnieje w dwóch wersjach: z ekranem dotykowym albo programowanymi przyciskami. Każda kolej wybiera do zastosowania jedno albo drugie rozwiązanie techniczne, które wynika z dotychczasowej tradycji lub rozwiązań stosowanych w tej sprawie.

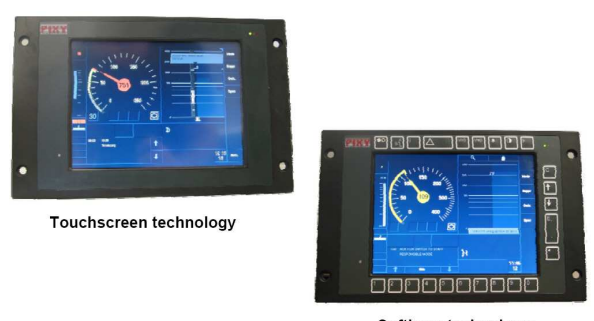

Softkeys technology

*Rys. 2. Rozwiązania DMI z ekranem dotykowym lub programowanymi przyciskami* 

W przeszłości, z powodu braku w pełni zharmonizowanych specyfikacji DMI, które doprowadziły do różnego podejścia projektowania ogólnych produktów DMI, które miały także nieznacznie różniące się funkcje. Oznaczało to określone komplikacje do zastosowania elementów DMI do budowy efektywnego zunifikowanego symulatora wykorzystywanego do szkolenia maszynistów. W celu ułatwienia osiągnięcia interoperacyjności operacyjnej bardzo ważne jest zharmonizowanie i doprowadzenie by specyfikacje stały się obowiązkowe.

# **3. NARZĘDZIA SYMULACYJNE ETCS**

Narzędzia symulacyjne są powszechnie użytkowane w przemyśle kolejowym, mogą służyć wielorakim celom w wielu obszarach, tj.: marketingu i demonstracji, zastosowaniach przy prowadzeniu badań i analiz, testowaniu systemu oraz szkoleniu maszynistów i obsługujących urządzenia sterowania ruchem.

### **3.1. Marketing i demonstracja**

Symulacja to sposób, by w łatwy sposób zademonstrować cechy i korzyści systemu jest skutecznym elementem dla początkujących użytkowników gdyż pozwala zrozumieć sposób pracy systemu. Pierwszy symulator dla systemu ETCS został dostarczony w ramach projektu ETCS A200. Jednym z pierwszych celów, było wykorzystanie go, jako narzędzia marketingowego, promującego ETCS wśród europejskich kolei. Przemysł używa takich systemów na swoich stanowiskach wystawowych (salonach) albo w ramach organizowanych wystaw bądź targów. Jednym z typowych miejsc dla branży kolejowej są np. targi Innotrans, gdzie takie systemy są powszechnie obecne. Takie właśnie elementy przyciągają ludzi z branży do odwiedzenia stoiska i zainteresowania się prezentowanymi rozwiązaniami.

### **3.2. Zastosowanie do badań i analiz**

Narzędzia symulacyjne mogą skutecznie wspierać analizowanie rozważanych zagadnień z punktu widzenia pociągu – głównie maszynisty – jak również z punktu widzenia strony przytorowej. Symulatory operacyjne są wykorzystywane, do badania wpływu czynników ludzkich i nowych funkcji na zachowania maszynistów. Jako przykład mogą posłużyć krzywe nadzoru, które jako nowy algorytm dla ETCS zostały przetestowane na symulatorze z pomocą maszynistów. Innym przykładem jest nowy tryb Limited Supervision (ograniczony nadzór), który można już zaprezentować maszynistom, chociaż jako ostateczny produkt nie jest jeszcze wprowadzony do eksploatacji. Symulatory ruchu urządzeń przytorowych w dalszym ciągu mogą zostać wykorzystywane, do wykonywania analiz nad istniejącymi albo przyszłymi konfiguracjami dotyczącymi szlaków. Takie studia zawierają przepustowość linii, wykrywanie/rozwiązywanie konfliktów, ulepszanie parametrów pociągu i zarządzanie ruchem.

#### **3.3. Testy i weryfikacja systemu**

Produkty ETCS są wytwarzane i używa się ich do przeprowadzania badań elementów, w celu weryfikacji i walidacji określonych produktów. W dodatku, laboratoria tworzą własne narzędzia, aby przeprowadzać proces walidacji autonomicznymi trybami produktów, które zostały dostarczone przez przemysł.

Pierwsze niezależne laboratorium w Europie zostało zainstalowane w CEDEX z siedzibą w Madrycie. Celem takich laboratoriów jest przetestowanie jednostki pokładowej (OBU), centrum sterowania radiowego (RBC) czy przeprowadzenie testów w ramach interoperacyjności.

## **Testy robocze dla OBU/EVC/DMI**

Testy urządzeń EVC są wykorzystywane, aby kreować i uruchamiać próby według określonych scenariuszy oraz analizować skutki z przeprowadzonych prób. Różne interfejsy OBU tj.: odometru, pociągu, balis albo radia są stymulowane w czasie rzeczywistym. OBU wierzy, że urządzenia te są zainstalowane w prowadzonym pociągu.

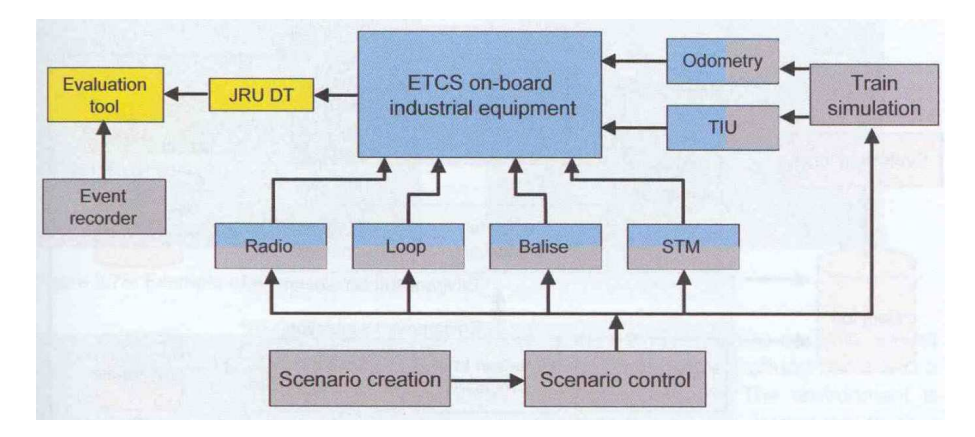

*Rys. 3. Testy robocze EVC* 

## **Testy robocze dla RBC czy kombinacji nastawnica/RBC**

Również RBC albo kombinacja RBC/nastawnica może zostać przetestowane w laboratorium. W takiej sytuacji testy środowiskowe wykonuje się z dużą ilością pociągów, nastawnicami, sąsiednimi RBC i centrum kierowania ruchem (CTC). Większość interfejsów nie jest standaryzowana, dlatego urządzenia dopasowujące muszą zostać zbudowane.

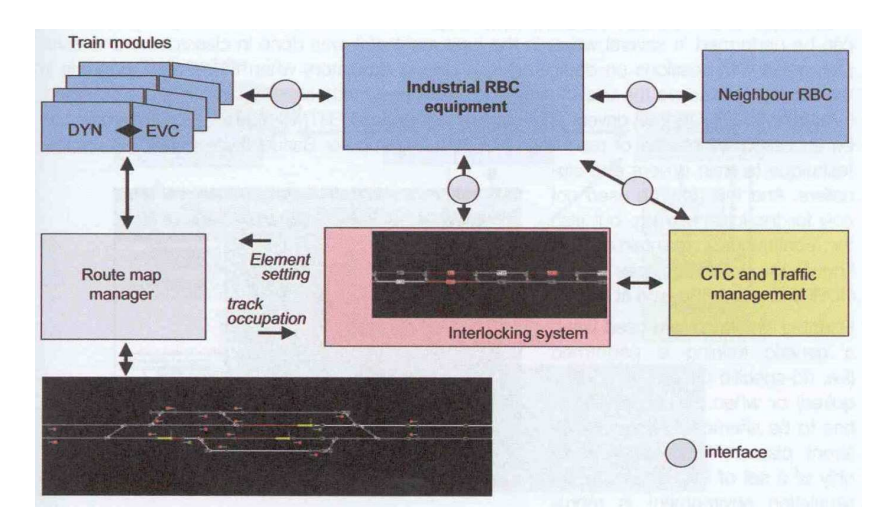

*Rys. 4. Test roboczy RBC* 

# **Testy robocze dla interoperacyjności**

Testy robocze dotyczące EVC oraz RBC mogą zostać połączone, w celu stworzenia integracyjnych testów roboczych interoperacyjności, w których EVC (od jednego dostawcy) może zostać przetestowany razem z RBC (od innego dostawcy).

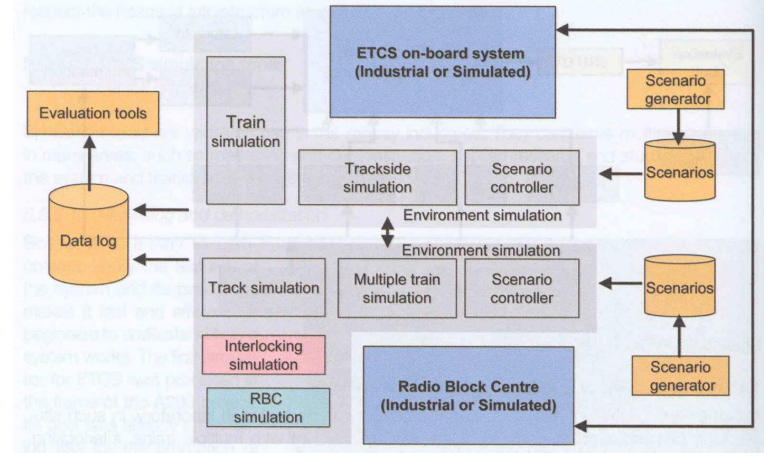

*Rys. 5. Test roboczy interoperacyjności* 

## **3.4. Testowanie**

Treningi dla końcowych użytkowników systemu (głównie maszynistów i obsługujących urządzenia sygnalizacyjne) są bardzo ważnym elementem doskonalenia zawodowego i mogą zostać wykonane w kilku etapach. W przeszłości tego typu zadania wykonywane były klasycznymi metodami (wykłady teoretyczne), które były uzupełniane przy pomocy sesji na symulatorze pociągu dedykowanym maszynistom, w przypadku, jego dostępności wewnątrz kolei. Obecnie użycie narzędzi symulacji i ich metod staje się niewątpliwie powszechne. Obecnie wykorzystuje się formę elektroniczną nauki (e-nauka), która umożliwia szkolenie maszynistów i obsługujących urządzenia sterowania ruchem w ogólnych tematach dotyczących systemu ERTMS. Dostęp do programu może zostać uzyskany przez internet albo program jest odczytywany z CD-ROM. Komputerowa baza treningowa (CBT) jest innym sposobem, który jest wykorzystywany, podczas szkolenia maszynistów i obsługujących urządzenia sygnalizacyjne. Forma ta może być wykorzystywana nie tylko do początkowych treningów, ale może być również pomocna w utrzymywaniu zdobytej wiedzy, gdyż kursanci otrzymują CD-ROM, z programem szkoleniowym, który mogą uruchomić w domu.

Przenośne symulatory są wykorzystywane w przypadkach, gdy wykonuje się trening ogólny (tj. gdy nie są określone specyficzne wymagania na pulpit maszynisty) albo w przypadkach, kiedy istnieje konieczność podziału tak, by ten sam system można było używać w różnych miejscach. Symulatory takie składają się zazwyczaj z kompletu komputerów PC, na których powielane jest jedynie środowisko symulacji. Poniżej zaprezentowano przykład systemu bazującego na dwóch komputerach PC – jednym, który wyświetla uproszczoną kabinę maszynisty i DMI; drugim, który wyświetla widok szlaku.

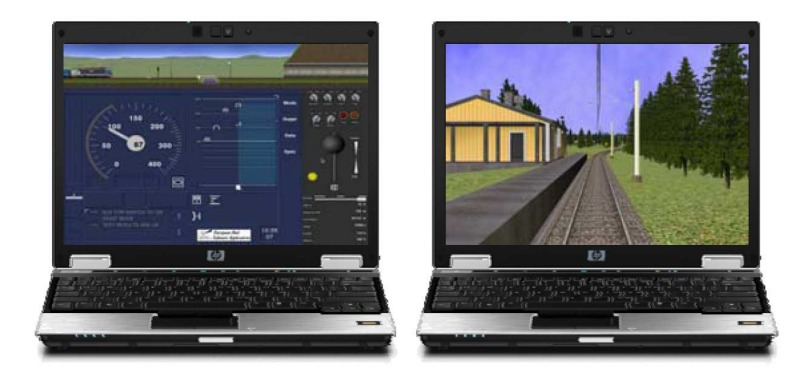

*Rys. 6. Przykład przenośnego systemu treningowego* 

Bardziej wszechstronnym systemem treningu jest wykorzystywanie stanowisk składających się ze statycznych symulatorów z kabiną maszynisty oraz systemem wizualizacji bazującym na technologii 3D. Środowisko jest bardzo podobne do realnie panujących warunków, tylko tyle, że nie występują żadne ruchy kabiny odzwierciedlające przyspieszenie pociągu. Mechanizm ruchowy kabiny jest cechą, którą można znaleźć w pełnych symulatorach ruchu.

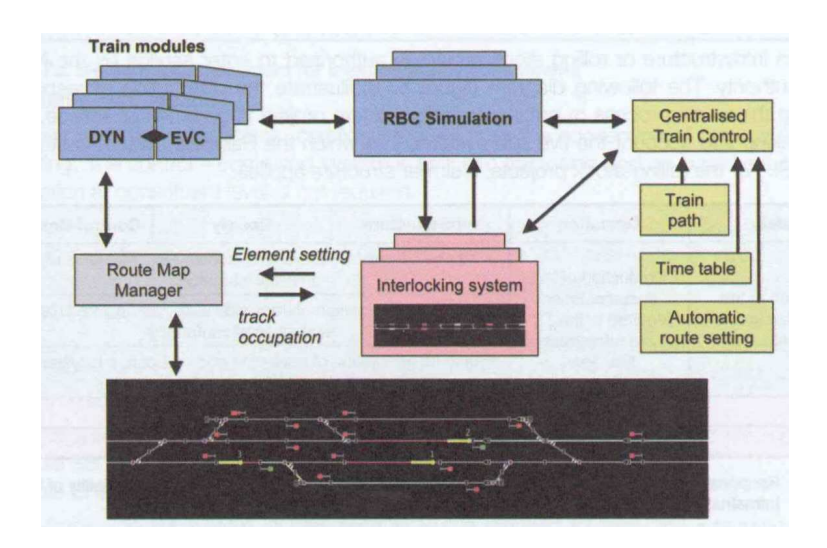

#### *Rys. 7. Symulator ruchu ERTMS/ETCS*

Symulator ruchu może być wykorzystywany do szkolenia ludzi obsługujących urządzenia sterowania ruchem dedykowanych do systemu ETCS. Do tego celu pociągi są "wprowadzane" do wnętrza symulowanego szlaku, mogą być obsługiwane w sposób automatyczny albo sterowane ręcznie. Aplikacja ta jest symultanicznym treningiem osoby odpowiedzialnej za obsługę urządzeń sterowania ruchem jak i jednego lub większej ilości maszynistów. Takie układy mogą, zostać wykorzystane do zweryfikowania i walidacji zasad operacyjnych i procedur, w celu zabezpieczenia się przed wystąpieniem sytuacji niebezpiecznych i zapewnienia dobrej jakości usługi.

### **3.5. Inne aplikacje**

Oczywiście istnieje wiele innych obszarów, w których symulacje mogą zostać wykorzystywane. Poniżej przedstawiono przykłady wykorzystania symulatora:

- Weryfikacja konfiguracji przytorowej symulatory składające się z OBU i dynamika pociągu mogą być bardzo przydatne, aby zweryfikować konfigurację szlaku (tj.. przesyłanie wiadomości przez balisy).
- Utrzymanie i dochodzeń pliki JRU mogą być odczytywane i wprowadzane w symulator, żeby, odtworzyć środowisko, w którym uszkodzenie zostało dostrzeżone. Prawdziwe sytuacje ruchu mogą zostać zrekonstruowane w środowisku laboratoryjnym.

## **4. WNIOSKI**

Wykorzystywany w kolejnictwie symulator ETCS jest idealnym narzędziem do kilku celów:

 $\upphi$  poznania systemu;

- $\updownarrow$  demonstracji możliwości systemu;
- $\psi$  badań (analiz sytuacji operacyjnych, propozycji dla wdrożeń);
- $\mathfrak{B}$  testowania:
- walidacji (m.in. DMI);
- $\uparrow$  treningu.

### **5. BIBLIOGRAFIA**

- [1] *European Train Control and Protection System Report from the High-Level Working party on High-Speed network/Train Control and Protection Study Group.* European Commission, Directorate-General for Transport, Doc. VII/301/90-EN 1, December 1990
- [2] *ETCS European Train Control System Project Declaration.* UIC/ERRI A200, Ultrecht, January 1992
- [3] *ETCS The new standard train control system for the European railways.* UIC/ERRI A200, August 1993
- [4] *ERTMS/ETCS Functional Requirements Specification FRS.* European Railway Agency, ERA/ERTMS/003204, June 2007
- [5] Hürlimann G. *Die Eisenbahn der Zukunft Automatisierung, Schnellverkehr und Modernisierung bei den SBB 1955 bis 2005 (Railway of the future – automation, highspeed train service and modernisation at SBB).* Chronos Verlag,2007
- [6] *Master Plan for Development and Pilot-Installations of the European Rail Traffic Management System.* European Commission, Directorate-General for Transport VII-E3 Research & development, 7 May 1996
- [7] Rookmaaker P., Verheef L.W.M., Vorderegger J.R. *ETCS MMI The Man Machine Interface of the European Train Control System.* ERRI, Ultrecht, February 1996
- [8] Tamarit J., Winter P. *Trials for Demonstration of Interoperability of ETCS components.*  Signal+Draht 9/2000, str. 41-49
- [9] Thies H., Wik A. *SBB's FFS Pilot Project The first application of ERTMS/ETCS level 2Worldwide.* Signal+Draht 9/2000, str. 50-56
- [10] Winter P. *Implementation strategy for the standard European Train Control System (ETCS) illustrated by the example of the Swiss Federal Railways (SBB).* Rail International, June/July 1993
- [11] *Workshop ERTMS/ETCS.* UIC ERTMS Training Programme 2009, Prague, September 2009
- [12] *Workshop ERTMS Simulator.* UIC ERTMS Training Programme 2010, Paris, June 2010